# Authentication in Rails

Aaron Mulder CTO Chariot Solutions Philly on Rails, October 2007

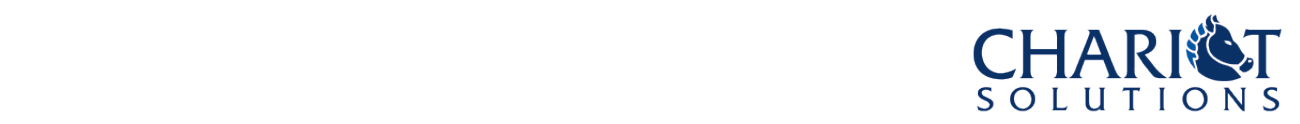

#### Agenda

- The problem
- Plugins in Rails, and the (many) solutions
- acts as authenticated
- Generated Code
- Custom Code
- Authentication tests
- Summary and Next Steps
- Q&A

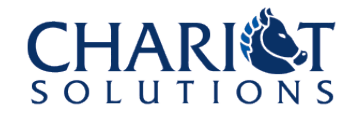

### The Problem

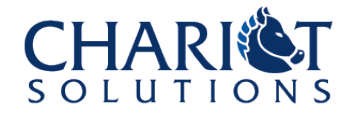

#### Authentication

- How can we write the next great social networking phenomenon without knowing who our users are?
- Want to be able to make site users log in to access certain content (or a customized home page, etc.)
- May want things like:
	- A "remember me" cookie
	- An e-mail they have to click to activate their account
	- An optional login box on the front page

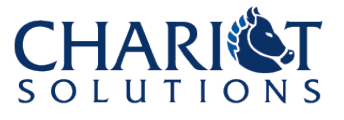

#### Authorization

- In the easy case, only users in a certain role (e.g. admins, moderators) should be able to access a certain screen
- In the harder case, all logged-in users should be able to access some screen (e.g. edit profile), but only for certain data (your own)
- Still harder: only for people in the same department, or only content generated by you or your buddies, etc.

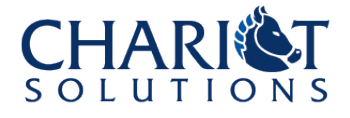

#### Why is this a Problem?

- Well... where's the login feature in Rails?
	- I guess it's one of those cases where the core team is waiting for the best solution to emerge?
- You can do it yourself
	- I guess maybe not difficult, but probably more work than it might seem and hard to assure yourself that it's right...
- Or, you can choose from dozens of Rails Plugins that support this to some degree
	- But which is "the best"?

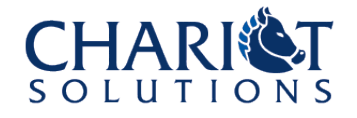

### Digression: Plugins

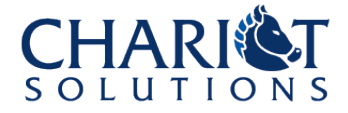

#### Rails Plugins

- A plugin is an easy-to-install package that extends the Rails environment in some way
	- Libraries
	- Code generators
	- Rake tasks
	- Extensions to existing features (ActiveRecord, Migrations, etc.)
- It lives under vendor/plugins and may include various scripts (install, start, etc.) and its own self-tests

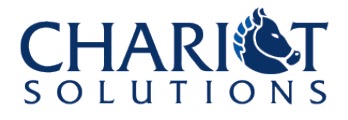

#### script/plugin

- The tool used to manage plugins
- Can list, install, update, etc.
- There are "sources" (or repositories) for plugins which you can add and remove
	- To list plugins from a source, or install plugins from a source just by using the name of the plugin
- Or each plugin can be installed individually with its own specific URL

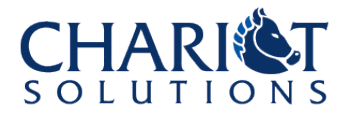

#### script/plugin Usage

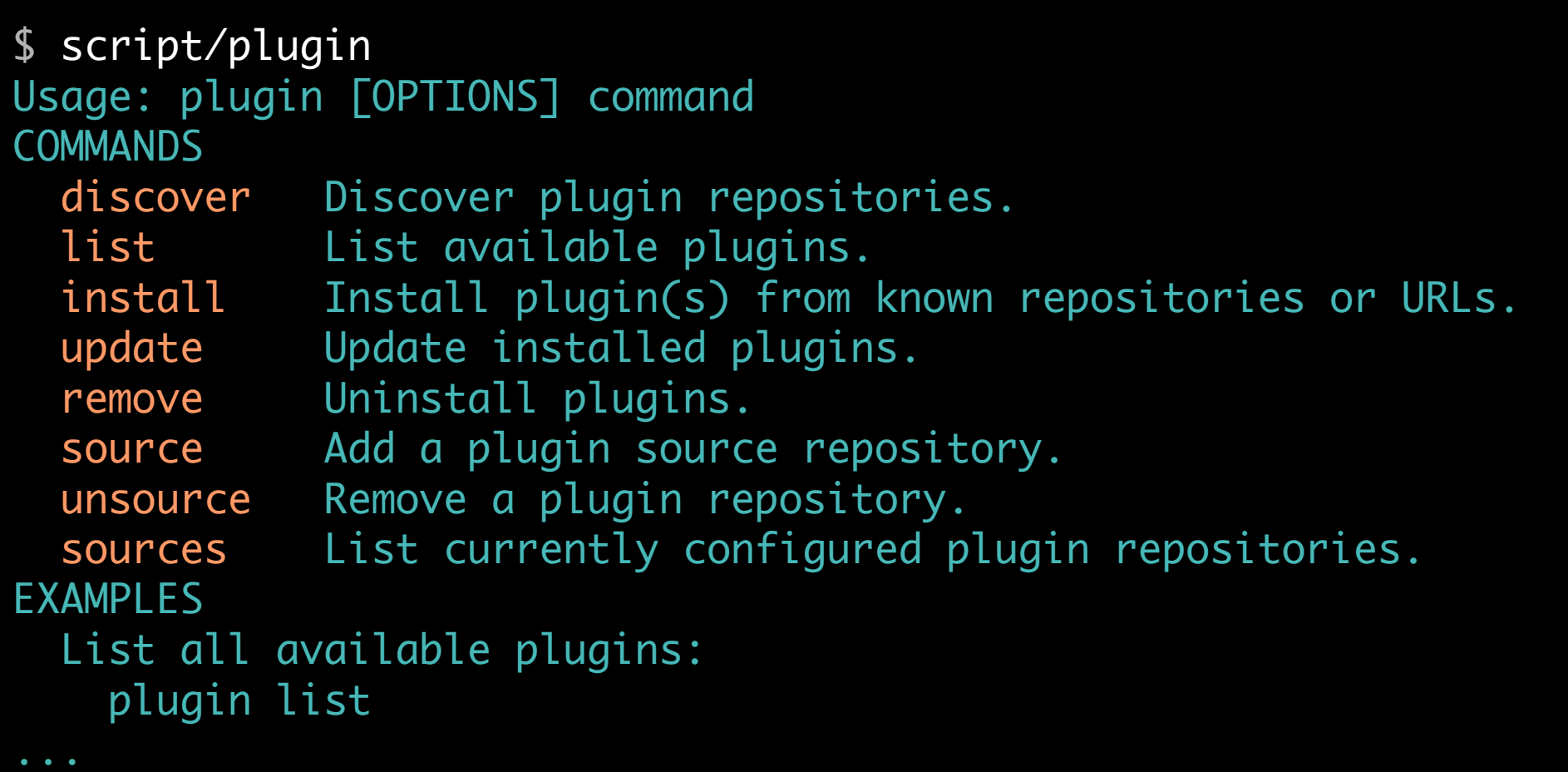

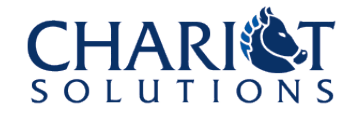

#### Plugin Sources

- Several repositories have lots of plugins available
	- http://dev.rubyonrails.com/svn/rails/plugins/
	- http://svn.techno-weenie.net/projects/plugins
- If you add a repository you can easily list and install plugins from it just by name
- But can always just install a single plugin by providing a full path to it
	- I don't find "browsing" the plugin repository all that useful – Google has much more info

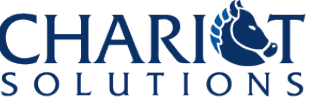

### acts\_as\_authenticated

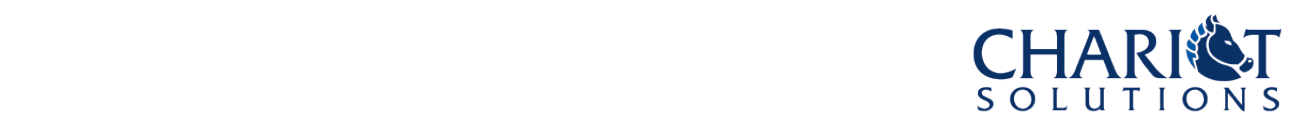

#### Choosing an Authentication Plugin

- There are way too many authentication options:
	- http://wiki.rubyonrails.com/rails/pages/Authentication
- acts as authenticated seems functional and useful, so we'll talk about that one today
	- Includes signup, login, remember\_me, authorization, quick syntax for designating restricted pages, etc.
- It's a plugin, so we'll install it with the syntax we just saw
- It includes a script/generate generator, which will put all the code we need into the project

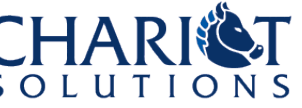

#### Install acts as authenticated

\$ script/plugin install http://svn.technoweenie.net/projects/plugins/acts\_as\_authenticated + ./acts\_as\_authenticated/CHANGELOG + ./acts\_as\_authenticated/README + ./acts\_as\_authenticated/generators/authenticated/USAGE acts\_as\_authenticated generator ==== This is a basic authentication generator for rails, very much in the spirit of xal's original Login Generator. To use: ./script/generate authenticated user account

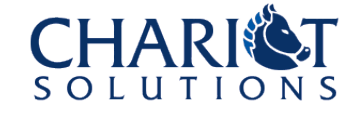

#### What Was Installed?

- There was a list at the top of the script/plugin output
- But also, see vendor/plugins/acts\_as\_authenticated
- Mainly everything's hidden in the generator, but we'll shortly see how that goes
	- There's an install script, but it just prints the README during the installation process
- Note that nothing changes in your project until you run the generator(s)

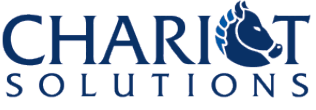

Integrating acts\_as\_authenticated Part 1

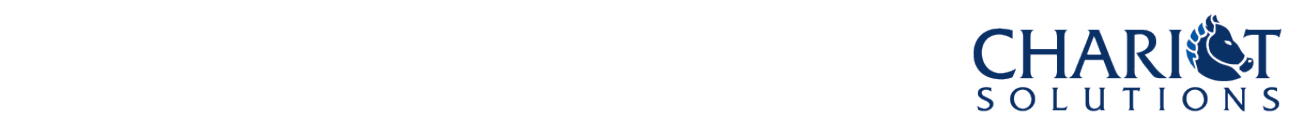

#### Overall Strategy

- Generate a migration and model for User (a table and a class)
- Generate some common library code to handle authentication tasks (remembering the current user, hooks for redirecting to the login page, etc.)
- Generate a controller for the signup and login processes
- Let you (the developer) hook those in to the application flow as appropriate

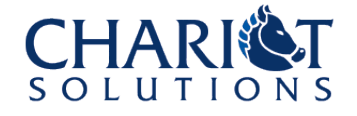

#### Run the generator

- script/generate authenticated foo bar
- First argument (foo) is name for user model
- Second argument (bar) is name for controller that will handle signup and login

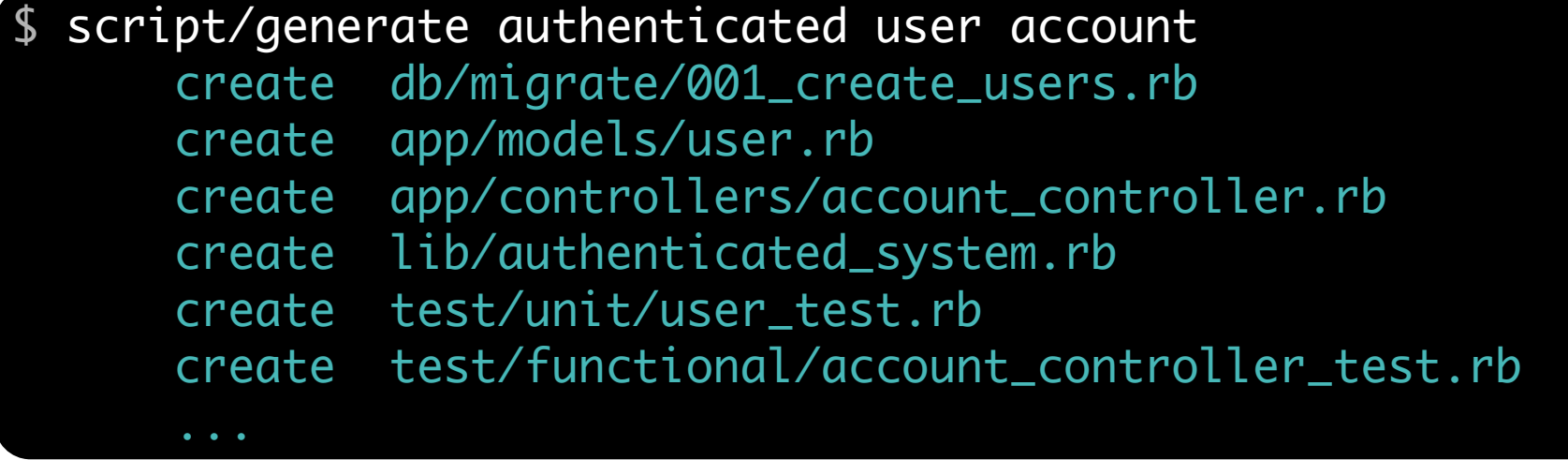

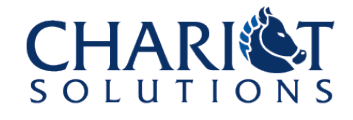

#### Migration

```
class CreateUsers < ActiveRecord::Migration
  def self.up
    create_table "users", :force => true do |t|
     t.column :login, extring
     t.column :email, string :string
      t.column :crypted_password, :string, :limit => 40
     t.column :salt, \qquad \qquad :string, :limit => 40
     t.column :created_at, entitled column :created_at,
     t.column :updated_at, end idatetime
     t.column : remember_token, extring
      t.column :remember_token_expires_at, :datetime
    end
  end
  def self.down
    drop_table "users"
  end
```
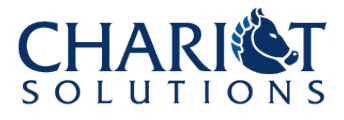

#### User Model

- Too long to show, so...
- Many validations (login required, confirm password, etc.)
- Class methods for login, password hashing, etc.
- Instance methods for dealing with the remember me token
- Before save filter to hash the password before it's stored

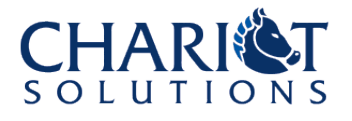

#### Account Controller

- Too long to show, so...
- Some boilerplate code we should move to ApplicationController
- A few methods/screens
	- login
	- logout
	- signup
	- index
- They mostly handle get/post differently

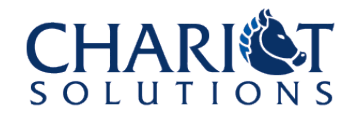

#### AuthenticatedSystem

- A module we can mix in to ApplicationController
	- Makes all the authentication stuff available to all controllers, but doesn't automatically use it
- Helper methods
	- logged\_in?, current\_user, access\_denied
- Filter methods
	- login\_required, login\_from\_cookie
- Authorization
	- authorized? (need to override this one)

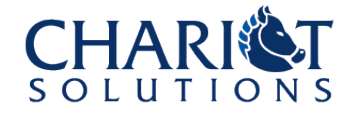

Integrating acts\_as\_authenticated Part 2

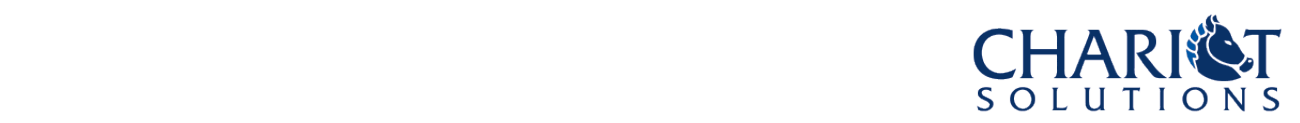

#### Custom Code

- Move first couple lines from AccountController to ApplicationController
	- This mixes in AuthenticatedSystem to each controller
	- Also adds remember\_me login support
- For each protected controller:
	- add before\_filter :login\_required
- For authorization:
	- implement authorized?
	- e.g return true if current\_user.role == 'Admin' or add logic based on action\_name

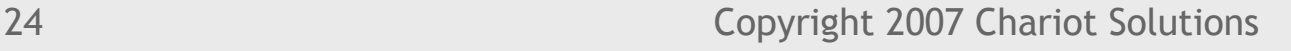

#### A Protected Controller

```
class ProfileController < ApplicationController
   before_filter :login_required
  def authorized?
     puts "Checking #{action_name} for #{current_user.login}"
     return true if current_user.role == 'Admin'
     case action_name
       when "list"
         return true
       when "show", "edit", "update"
        id = params[:id] return true unless id.nil? || id.to_i != current_user.id
     end
    false
   end
```
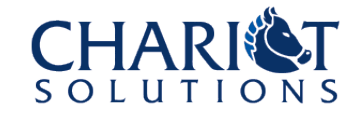

#### User Signup

- Handled by AccountController signup, and the associated view
- Populates and saves a user model, then redirects
	- Or re-renders the signup view in case of error
- You can do whatever you want with this (make enrollment an administrative activity instead of allowing end users to sign up, etc.)

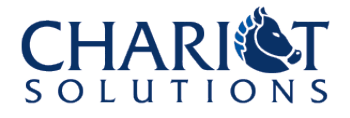

#### The Login Process

- The before\_filter (login required) saves your target URL and invokes the login process
- Handled by AccountController.login
	- If a POST request, attempts to authenticate using the User.authenticate class method
	- Sets the result (which may be nil) to current\_user
	- If the login succeeded (a valid user was set), sets the remember me cookie if requested
	- Redirects to wherever you were headed or some default landing page

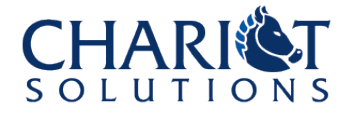

#### But You May Want To Change...

- Field names in the User (login -> username)
	- Just hunt down all the code that involves it, mainly in the model helper methods and controller login
- The property name current user (could be current author or current customer or whatever)
	- Look in the account controller methods and AuthenticatedSystem methods
- The default landing pages for post-login, postsignup, or access denied
- Maybe add a role field or table for users

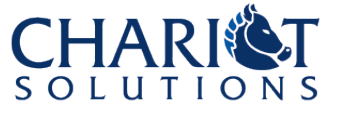

### Change Post-login Landing Page

• Change the controller/action in this code in the AccountController:

```
def login
 ...
   # if login was successful
   redirect_back_or_default(:controller => '/account',
                             :action => 'index')
   flash[:notice] = "Logged in successfully"
end
```
• Similar change to signup code (same place)

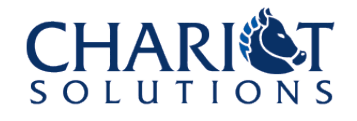

#### Change Access Denied Handling

• Look at lib/authenticated system.rb:

```
def access_denied
   respond_to do |accepts|
     accepts.html do
       if logged_in?
         redirect_to :controller => '/account',
                    :action => 'access_denied'
       else
         store_location
         redirect_to :controller => '/account',
                     :action => 'login'
       end
     end
 ...
```
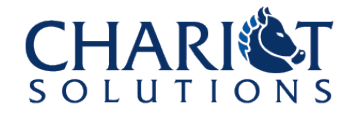

#### And One More Thing

- I didn't like all the account junk in my user model
	- cookie, expiration, password salt, etc.
- I tried moving it out to a child table
	- It was, to quote Steve Miller, a great big hassle
	- I eventually gave up
	- At least with ActiveRecord, you don't have to look at all the properties right there in your model
	- (Except for the page worth of validations
	- I should just move them to the bottom of the file...)

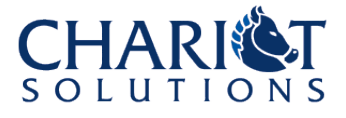

### acts\_as\_authenticated Tests

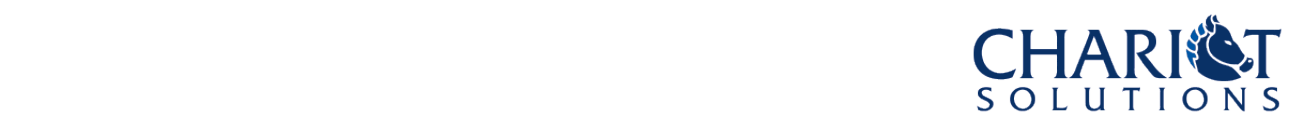

#### Unit Tests

- Quite a few written for you
	- Test required login & email, test remember me, test password rehashing, etc.
- Will need to update them if you change property names, add new required fields to the user model, etc.
	- See e.g. UserTest.create\_user and the method that call it

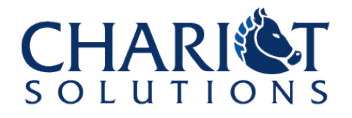

#### Some Unit Test Code

```
def test_should_unset_remember_token
   users(:quentin).remember_me
   assert_not_nil users(:quentin).remember_token
   users(:quentin).forget_me
   assert_nil users(:quentin).remember_token
end
```

```
protected
   def create_user(options = {})
    User.create({} :login => 'quire',
                   : email => 'quire@example.com',
                   :password => 'quire',
                   :password_confirmation => 'quire'
                 }.merge(options))
   end
```
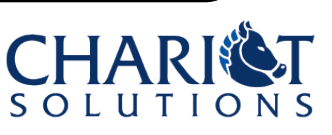

#### Functional Tests

- Quite a few written for you
	- Test login and logout cookie behavior, valid and expired cookies, required fields on signup
- Will need to update them if you change property names, add new required fields to the user model, etc.
	- See e.g. AccountControllerTest.create\_user and the methods that call it

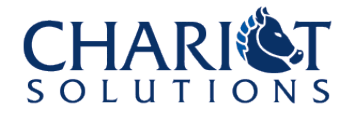

#### Some Functional Test Code

```
def test_should_fail_cookie_login
   users(:quentin).remember_me
   @request.cookies["auth_token"] = auth_token('invalid_token')
   get :index
   assert !@controller.send(:logged_in?)
end
protected
   def create_user(options = {})
     post :signup, :user => { :login => 'quire',
                               :email => 'quire@example.com', 
                              :password => 'quire',
                              :password_confirmation => 'quire'
                             }.merge(options)
   end
```
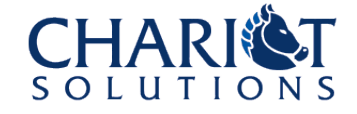

## Summary and Next Steps

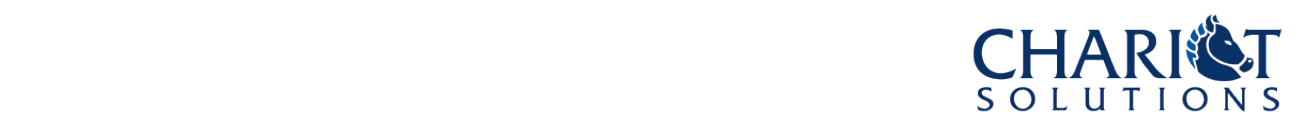

#### Summary of acts\_as\_authenticated

- Easy to install plugin
- Code generation puts all the code in your project
- Useful features for login, remember me, password hashing, authorization, etc.
- May want to customize the generated code a bit, with varying degrees of pain
	- In particular, some kind of role or at least admin flag
- Includes unit and functional tests, which will need to be updated if you change the generated code

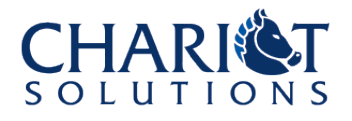

#### Next Steps

- Maybe fancier authorization system
	- Full RBAC with users, groups, roles, etc.?
	- With a DSL for marking up the controller?
	- Could it handle row-level security?
- Maybe a plugin to force HTTPS for the login screen and/or others with sensitive data
- Support reading user ID from HTTP headers for various security proxy servers?
- Support single sign-on tokens?

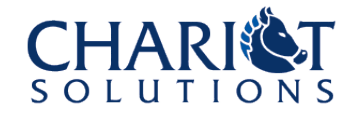

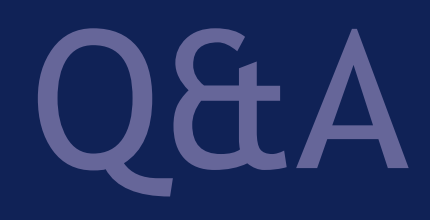

#### Aaron Mulder ammulder@chariotsolutions.com http://chariotsolutions.com/presentations.html

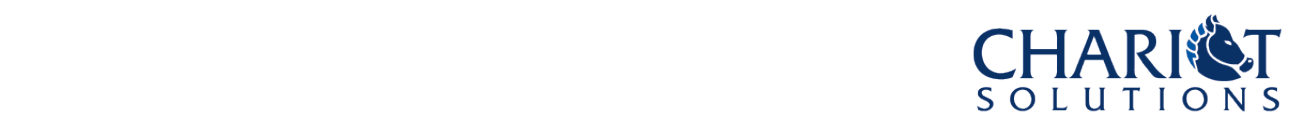